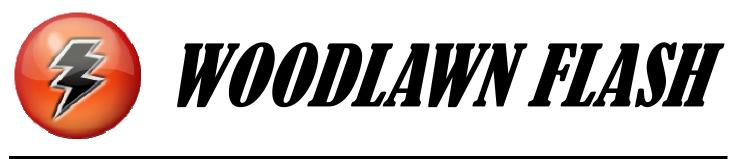

SPECIAL EDITION — APRIL 1, 2014

# IMPORTANT ANNOUNCEMENT!

# To honor the camera club's history, we are returning to our former name, Woodlawn Camera Club. See details on the next page...

# APRIL FOOLS!

# Note: These first two pages appear only in the e-mailed edition of the newsletter.

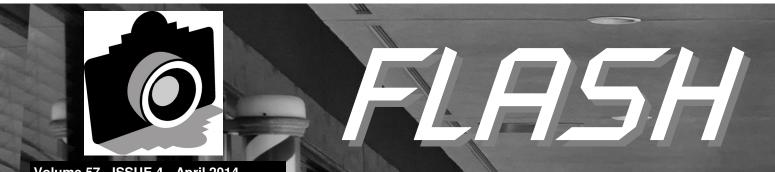

Volume 57 - ISSUE 4 - April 2014

**GREATER SAN ANTONIO CAMERA CLUB** 

WWW.GSACC.ORG

**Competition results, Page 3** Memory card issues, Page 4 Meeting minutes, Page 5 Peter's column, Page 7

Also inside: Jack Smith prepares presentation; Gerald Jendrusch shares photo of rare butterfly

## PAGE 2

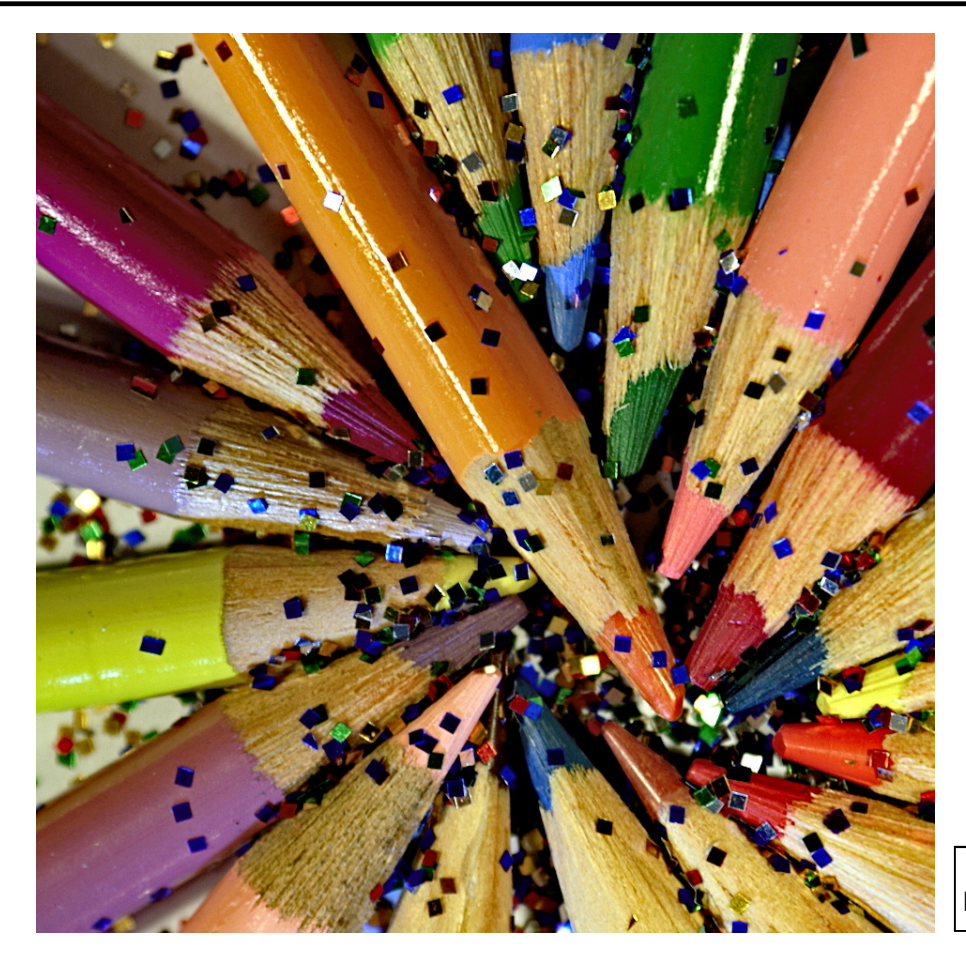

 All That Glitters by Art Nisenfeld

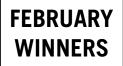

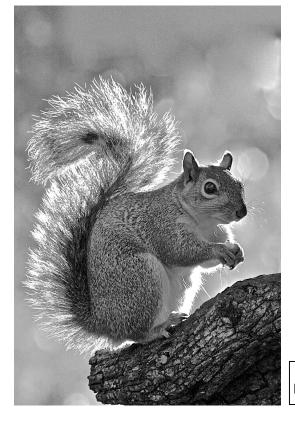

Midday Snack
by Gerald Jendrusch

#### PAGE 3

## Be wary of memory cards

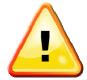

# BY STAN ANDREWS stanleyandrews@sbcglobal.net

Recently, I returned from an out-of-state visit where I tried to assist a relative with a bit of problem that no one thinks about unless it happens to them. Namely, a compact flash card that won't read out.

We spent some time with the card in the reader on the desk top computer, in the camera, and at the nearby Walgreens photo center but nothing would download the data. Finally, we contacted a local digital camera repair business who said they would give it a try with software they had.

The card has not yet yielded data but they are still working on it there. Based on information that I uncovered during the search for data storage card repair I came up with some points that I felt were worth mentioning to club members. What I have here is not meant to be the complete answer for a bad memory card, and I am certainly not a techno-geek, but I think the information can be helpful.

Memory card problems seem to stem from two areas, hardware or physical handling of the card and then software or file manipulations.

Looking at the first area or mishandling of the card, there can be direct problems from using the card in different devices or cameras. Loaning a card to be used in a different camera can result in formatting changes and data can become lost. Also, use of a card in an MP3 \player or similar equipment totally reformats the card and further photo use is questionable.

The second area of physical mishandling comes from removing the card from a device either the camera or card reader before the data transfer is complete. Unread files can cause a crash that often will allow picture data to be input later but then the next download is compromised and not readable.

Often, cards are removed from readers before the operating system is totally complete, during that "silent time" after what seems like the last file is transferred. Most software systems will indicate when the card download is finished and it is okay to remove the card.

Moving over to the next cause for memory card failure there are the software operations. Here again it seems two general areas are where the card failures stem from and some of this depends on the make and model of camera used.

First, formatting cards and the editing of data on the cards can be a source of problems. With rotating or editing a picture in the camera there is an alteration to the

file on the card. Space is used to capture the data and store it on the card in the original shot and when the picture is rotated or otherwise manipulated in the camera the file area is changed as well. Often some data is lost at this point — trying to fit a square peg in a round hole, so to speak.

The other software function zone of problems with regard to memory cards centers on the deleting and reshooting. Along with this is the deleting of picture files from the cards.

Some delete operations are called "destructive" and totally zero out the data. While this type of deletion is found mostly on older model cameras, you should still be cautious of deleting functions.

As a card is used in shooting, it is common to edit out some frames. When you do this, the camera tends to re-fill the open space with another data field. If the new photo data exceeds the open space when the next overwrite occurs for that spot, the result is some loss of that new data.

The worst of it is if the card develops yet another problem: You most likely will not get a readout when the download occurs. Large capacity cards tend to be less restricted on this problem than those lesser size cards. I have found the best way around this possible problem is to not delete files until I have the card fully downloaded in the computer.

So what is the solution? It is fairly simple really in that a few rules practiced regularly can help steer a wider path around memory card problems.

- When handling memory cards physically, do so with care. Try to keep them in a good container away from dirt and heat. Do not multi-task a memory card. Keep the cards with their camera.
- Sliding cards in and out of devices requires just a little extra time after it appears downloaded. Allowing another minute on the card reader could save a lot of grief later.
- As with any computer related action be doubly sure before deleting any files. I suggest its best to do picture manipulations in the computer with the intended software as compared to camera functions.
- 4) As a final point, with our Texas summers, guarding against heat and humidity are very important not only for the camera gear but the memory cards. Cards generally die when allowed to go over 120 degrees not to mention they will warp as well. Most of us recall the issue of dust from the film days, but it is just as critical in the modern digital age and needs to be avoided.

Hopefully, none of us will have to deal with a bad memory card, but if you do expect only about a 75 percent chance of recovery based on current systems.

## Jack Smith plans presentation

GSACC's Jack Smith will give a presentation at the Photo SA meetup group's meeting on Thursday, April 10 at 6:30 p.m. at the Dominion Country Club.

Smith's presentation is titled "A Passion for Nature and Animals." Smith will discuss how to improve your photography when capturing images of animals and landscapes in the great outdoors. He will also discuss the kinds of gear he carries in his bag, some good locations to find the beauty in Texas, and some of his personal guidelines to follow in order to come home with some amazing images.

Smith will also share insights he has learned to increase his chances of having a successful shoot, including anticipated difficulties. A slide show presentation will showcase some of his best-selling images.

Smith started his photography business, Smith's Uncommon Images, in January, 2006. That's the same month and year that the Photo SA group started.

The Photo SA meetup group regularly meets at 6:30 p.m. on the second Thursday of each month at the Dominion Country Club. Meetings are moderated by Jim Landers, owner of Landers Photography. Meetings have a suggested donation fee of \$10, though it is not a requirement and smaller donations are also welcome.

Meeting minutes

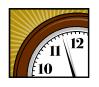

March 6, 2014 General Meeting BY DONNA VAUGHAN donnav@me.com

Meeting called to order at 7:30 by Dick Boone, President.

Mary Hunsiker introduced Carol who is a "snow bird" from Minnesota. They are considering moving to the area. Editor's note: Carol's last name was not provided.

April 5, 2014 is the "Shoot Out" competition to be held in Gonzales, TX. Mary had handouts with information for the general rules, the list of what is to be photographed, and a map of the area. All images are due April 15, 2014. Mary will continue to give us information as the date approaches. This year's competition is being organized by Houston CC.

On March 28 & 29, there will be big league baseball games at the Alamodome. If 20 or more club members attend one of the games, we may receive a discount. It was noted that the seats that would be assigned to our group would be at a very bad angle for viewing the game Please sign up to bring food for future social times (first Thursday meetings).

Remember to send photos for your ID badge to David Finell at gsacc@davidfinell-media.com. These do not have to be studio portraits, a simple cell-phone image will suffice.

March 20, 2014 General Meeting/Print Competition Submitted by Dick Boone Dickboone37@gmail.com

Meeting called to order at 7:30 by Dick Boone, President.

Our Hospitality Chair, Mary Hunsicker, introduced Linda Knox from New Braunfels, TX, who has been looking for a camera club where she can learn more about photography.

As Field Trip Chair, Mary gave an update on the news she has received from the Houston Camera Club concerning the April 5, 2014 "Shoot Out" competition to be held in Gonzales, TX. Mary handed out some brochures with information about the Gonzales area and a map of the area. As a reminder, Mary stated that all images are due NLT April 15, 2014. Mary said that she will be at the Texas Heroes Square at 9:30 AM for anyone needing shootout information. She also advised that the courthouse lighting is best in the afternoon.

Dick remarked that if dues are not paid, competitions cannot be entered so he encouraged everyone to take care of that if it applies.

A new bulb has been purchased for our projector and will be installed soon, which should improve the quality of projection during programs and competitions.

Conrad Housler asked members to please sign up to bring food for future social times (first Thursday meetings). Previous meeting social times have been well received, and have provided a time for all members to learn more about each other and to share photographic experiences and knowledge.

Concerns over the use of images submitted to the club (one time usage for in-house competitions, posting on the club website, and/or publishing in our newsletter, the Flash) were briefly addressed, along with copyright questions. These items will be carefully researched and fully developed for future guidance.

Matting requirements for prints was also discussed. Approximately 3-4 years ago the rule was made and accepted by the membership that all mounting for prints would be either black or white. In the past couple of years that rule has been allowed to become ignored more and more, by members, judges, and club leadership. Effective for the May print competition, this rule will be enforced. Also, only single mating will be allowed. Prints can be mounted without matting if the photographer chooses, but the background the print is mounted on must be either black or white. Prints not mounted according to these guidelines will be removed from competition.

#### MINUTES from Page 5:

guidelines will be removed from competition.

Concerns about what criteria are used in judging the varied categories, since not all items apply equally to all categories have been brought to the attention of club leadership. Tim Kirkland handed out a listing of criteria that should prove useful as a developmental starting point.

Prior to the judging of printed images, members were reminded that if they have images that are selected (1st, 2nd, 3rd, HM), Bill Hunsicker needs a digital copy sent to him for his end of year competition file. Members were encouraged to complete this as soon as possible so these images can be forwarded to Adam for possible inclusion in the *Flash*.

Jack Smith announced that he has been asked by Jim Landers (professional photographer) to give a presentation during a future meeting of the Photo SA camera club at the Dominion Country Club. Meetings are held on the 2nd Thursday of each month from 6:30 to 8:00 p.m.

Dick commented that in a continuing effort to make the *Flash* and our website more educational, members have submitted columns to Adam for possible inclusion. Tips and Tricks, by Peter Florczak, has become a regular source of really good photographic information, and Gerald Jendrusch has had two show and tell type inclusions. Good job guys. Hopefully, more members will take the time to share images and explain why and how they were created.

Finally, Dick advised that he had recently seen a presentation by Ross Benton (StudioBenton.com) on how he uses Photoshop in his business. Ross sells a workbook, and provides e-mail images to use with the workbook to explain his shortcuts in various PS processes. Dick will attempt to get Ross to give his presentation to GSACC in either June or July.

Harold Eiserloh announced that he has been given a 35-200mm lens and two instamatic cameras. Tim will put the information for these items on e-bay, and if any of these sell, the monies will be put into the club treasury.

Meeting was closed after the conclusion of print competition.

#### Rule book coming soon

#### BY ADAM KINCHER

In case anyone is wondering about GSACC's 2014 yearbook, I haven't forgotten about it. I have the book ready for the printer, but there's a problem: The print shop that I've used to produce the book for the past five years is apparently out of business. E-mails that I've sent to them have bounced back as undeliverable, and their phone number is not in service. Many of you know that I work in Austin. This will make finding another print shop somewhat of a challenge. Most print shops are open during business hours when I'm out of town. Since I'm not sure when I will be able to make printing arrangements, I will send an electronic version of the book by e-mail. Before I do that, I need to re-format the file so that it will be easier to print.

I've discussed the situation regarding the print shop with Dick. He mentioned that we could consider ceasing printing of the book since we can offer it digitally and since the competition rules are on GSACC's web site. No decision was made on this. It would save the club some money. I think printing last year was approximately \$70. However, I know that many club members like having a printed version of the rules. I will look for a print shop when I find some time to do so.

#### **Tiger Swallowtails**

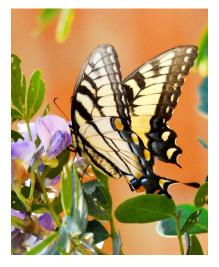

BY GERALD JENDRUSCH geraldj66@gmail.com

There are over 600 species of this beautiful butterfly worldwide, but fewer than 30 in North America. Swallowtails are large, brightly colored butterflies with tailed hind wings that grow anywhere from 2 to 5 inches.

I saw this colorful beauty fluttering in and around a blooming Texas Mountain Laurel in early spring. After several attempts, I finally captured him while enjoying the beauty of nature.

#### Gulf States convention this month

Although GSACC isn't presently active in Gulf States, some of our members may be interested in knowing more about Gulf States' upcoming convention.

This year's convention will take place from April 24-27 in Baton Rouge, Louisiana. Events will include classes on Lightroom, photographing animals, travel tips, lighting, black and white, birds, macro photography and landscapes. Several field trips are also planned.

Details are online at www.gsconvention2014.com.

# **COMPETITION RESULTS**

**FEBRUARY HIGHLIGHTS**: Brian Duchin and John Rudolph each had four images that placed. Peter Florczak and Mary Hunsicker each had three images that placed, including their tie for first in Pictorial Color Projected. New member John Kelley placed third in Assignment Projected. February images were judged on March 6 due to technical difficulties at the second February meeting.

#### PICTORIAL COLOR PROJECTED:

1st place (tie): Quiet House on the Point, by Peter Florczak and Take Off by Mary Hunsicker 2nd place: All that Glitters, by Art Nisenfeld 3rd place: Davis Mountains at Sunset, by John Rudolph HM: Americana, by Brian Duchin

#### PICTORIAL MONOCHROME PROJECTED:

1st place: Midday Snack, by Gerald Jendrusch 2nd place: Spiral Staircase, by John Rudolph 3rd place: Mission Espada, by Brian Duchin HM: Beautiful Snow, by Peter Florczak

#### NATURE PROJECTED:

1st place: Sea Anemone, by John Rudolph 2nd place: First Light, by Donna Vaughan 3rd place: Dahl Sheep, by Brian Duchin HM: Alligator, by William Hunsicker

#### PHOTOJOURNALISM PROJECTED:

1st place: Please Take Me Home, by Mary Hunsicker 2nd place: Chewin' the Fat, by Brian Duchin 3rd place: Come on Grandma, by Peter Florczak HM: Asian Festival Fun, by Tim Kirkland

#### ASSIGNMENT PROJECTED:

1st place: Bug on Sunflower, by Gerald Jendrusch 2nd place: Full to Overflowing, by Mary Hunsicker 3rd place: Berry Whiskers, by John Kelley HM: Petrified Wood, by John Rudolph

Thank you to William Hunsicker, Gerald Jendrusch and Jack Smith for judging the images from February.

**MARCH HIGHLIGHTS**: The March print competition featured an unusually high number of winners. There were ties for first place in three of the five categories. In another category, there was a tie for second place. The first-place tie in Pictorial Monochrome involved family members, William and Mary Hunsicker.

#### PICTORIAL COLOR PRINTS:

1st place: Grackle Breakfast, by Gerald Jendrusch 2nd place (tie): A Ride in the Country, by Dick Boone and Alternative Energy, by John Kelley 3rd place: Autumn Color in Colorado, by Jack Smith HM: Brackenridge Park, by Doris Thomsen

#### PICTORIAL MONOCHROME PRINTS:

1st place (tie): Stormy Day, by William Hunsicker and The Lion, by Mary Hunsicker 2nd place: Time-Honored Emblem, by Dick Boone 3rd place: Behind the Blacksmith Shop, by John Rudolph HM: Incoming Fog, by Ernie Clyma

#### NATURE PRINTS:

1st place (tie): Ladderback Woodpecker, by Stan Andrews and Mantis, by Tim Kirkland 2nd place: Supper Squabble, by Dick Boone 3rd place: Silver Web, by Conrad Housler HM: Young Rocky Mountain Buck, by Jack Smith

#### PHOTOJOURNALISM PRINTS:

1st place (tie): Pooper Scoopers, by Dick Boone and Saving an Old Lady, by Ernie Clyma 2nd place: Sand Castle Days, by Jack Smith 3rd place: Pantomime on Street Corner, by John Rudolph HM: Deer Blind Assembly, by Gerald Jendrusch

#### ASSIGNMENT PRINTS:

1st place: On the Edge of Panic, by John Rudolph 2nd place: Oops, by William Hunsicker 3rd place: Blockhead, by Pinky Rudolph HM: Edge of Landing, by Mary Hunsicker

Thank you to Dick Boone, Conrad Housler and Denise Willems for judging the March prints.

With two competitions during March due to the February competition being delayed, March was a busy month for our judges. Judging chairman Brian Duchin states, "Many thanks go out to our judges for making our competitions a success."

#### THE NEXT COMPETITION

April's competition is projected images.

#### PROJECTED IMAGE CATEGORIES (Digital and slides together):

- 1. Pictorial Color Projected
- 2. Pictorial Monochrome Projected
- 3. Nature Projected
- 4. Photojournalism Projected
- 5. Assignment Projected

April Assignment: Trees: One or more, whole or part of a tree.

Please e-mail entries to gsaccphoto@gmail.com by noon on Monday, April 14.

#### Upcoming assignments

**May** (prints) Night Light: Outdoor objects at night lit by "available light" or by light printing techniques. **June** (projected): Pier/wharf: Down by the riverside, lake or ocean find a photo of a pier or activity obviously on a pier.

#### PAGE 7

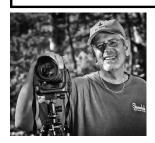

## Peter's Photography Tips & Tricks

BY PETER FLORCZAK peterflorczak@gmail.com

This month's tips include some interesting ways to take better photographs while at the zoo, and a few tips about shooting in black and white.

Feedback is always appreciated, Again, let me know if you have any questions or comments -- either good or bad. You can also visit our Facebook page at: https://www.facebook.com/pages/Greater-San-Antonio-Camera-Club and leave your comments there. Or leave a comment on our blog. Yes, we really have one! at: www.gsacc.org/gsacc-blog.html

Some of you may remember that I have been off t raveling in Cambodia for the last month. If you are interested, in seeing what I have been up to for the last month (I just returned) just visit my personal blog at: www.peterflorczak.wordpress.com

#### 1. 5 TIPS TO TAKE BETTER IMAGES IN A ZOO

Digital Photography School website A post by: Kevin Choi

Many photographers think that taking a great animal photo requires extreme patience, sitting and waiting for hours in the wild. Yes, this is how a great wildlife shot is captured. However, if you just want to get some practice, you can still capture great animal photos in a zoo. Taking pictures of animals in a zoo is easier than shooting in the wild. Yet, it is not too easy.

http://digital-photography-school.com/5-tips-take-better-images-in-a-zoo

#### 2. 7 WAYS TO CONVERT COLOR PHOTOS TO BLACK AND WHITE IN PHOTOSHOP ELEMENTS

By Liz Masoner

There are at least seven distinctly different methods for converting a color photo to a black and white photo in Photoshop Elements. Which you use is mostly a matter of preference as the initial results are nearly identical. There are differences in how sensitive adjustments to the resulting B&W photo are though.

http://graphicssoft.about.com/od/pselements/ss/BampW-7 -Ways.htm?nl=1

#### 3. BEYOND ANSEL ADAMS

Outdoor Photographer Magazine By Ian Plant, Photography By Richard Bernabe, Ian Plant, Joseph Rossbach And George Stocking Ansel Adams' contribution to the art and craft of landscape photography is both far-ranging and deeply imbedded with us today. There's little doubt that he set the beat to which we all still tap our feet, and his near-far, sharply focused style of shooting has dominated landscape photography for three-quarters of a century. For lack of a better way of putting it, his obsession with technical perfection reigns supreme. But should his visual style really be our only choice?

http://www.outdoorphotographer.com/how-to/shooting/ beyond-ansel-adams.html? utm\_source=newsletter&utm\_medium=email&utm\_campa ign=OPeNewsJan\_012314

# 4. IMAGE PROCESSING: FIND THE POTENTIAL IN YOUR IMAGES

Shutterbug Magazine By George Schaub

Dedicated black and white photographers have always processed their images and made their own prints. Negatives were carefully developed according to exposure and contrast needs; prints were made with extensive "handwork" and archival processing procedures. Processing was and is a key element in black and white photography—digital does not change that element of the craft.

http://www.shutterbug.com/content/image-processing-find -potential-your-images

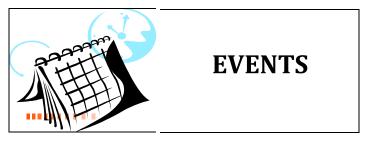

Thursday, April 3: GSACC educational meeting, 7:30 p.m.; topic TBA.

Saturday, April 5: GSACC/Houston Camera Club scavenger hunt in Gonzales, Texas, all day

Thursday, April 17: GSACC projected images competition, 7:30 p.m.

Thursday, May 1: GSACC educational meeting, 7:30 p.m.; topic TBA.

Thursday, May 15: GSACC print competition, 7:30 p.m.

All regular meetings take place at the Lions Field Adult Center, 2809 Broadway unless otherwise noted.

#### THE LAST PAGE

#### On the cover

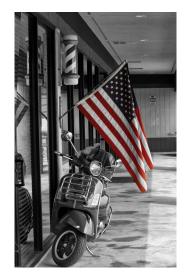

This month's cover photo is "Americana" by Brian Duchin.

#### Year-end awards update

#### BY ADAM KINCHER adamkincher@sbcglobal.net

I received our 2013 year-end results from the Corpus Christi Camera Club this past week. They deserve a big thank you for judging all of our year-end material this year. Next year, we will try to make sure that we don't send everything to one club. I will send the results to Dick and Harold soon, so ribbons can be ordered and our awards presentation can be scheduled.

#### GSACC LEADERS 2013-14:

President: Dick Boone, dickboone37@gmail.com Vice President: Tim Kirkland, timkirkland@att.net Secretary: Donna Vaughan, donnav@me.com Treasurer: Gerald Jendrusch, geraldj66@gmail.com Board members: Adam Kincher, adamkincher@sbcglobal.net and John Rudolph, drjrsatx@sbcglobal.net

#### CHAIRMEN:

Print competitions: William Hunsicker, whunsickerii@gmail.com Digital coordinator: Lance Meyer, lancejmeyer@gmail.com Judging coordinator: Brian Duchin, bpduchin@gmail.com Assignments: Tim Kirkland Awards: Harold Eiserloh, clips@peoplepc.com Hospitality: Mary Hunsicker Scorekeepers: Ernie Clyma and Ed Sobolak Publications and Webmaster: Adam Kincher

FLASH SUBMISSION REQUIREMENTS: Articles: Text may be handwritten or typed; e-mailed articles should be plain text, or Microsoft Word or Works attachments. Images: You may loan prints, slides or 35mm negatives to the editor; the preferred size for images sent via e-mail is 1024x768 and the preferred format is JPEG. E-mail address for submissions: adamkincher@sbcglobal.net Publication deadline: Submissions are due on the 20th day of the month before the desired publication month.

# FLASH APRIL 2014

**Greater San Antonio Camera Club** Editor: Adam Kincher P. O. Box 700171 San Antonio, TX 78270

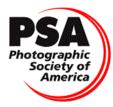

Member since 1951